## Nº53 Reference Amplifier

## Release Notes

The purpose of this document is to communicate any points that are not fully discussed or to correct text in the N°53 Reference Power Amplifier Owner's Manual (Rev. 0).

## Manual revisions pertinent to the V1.10 software upgrade

Host Name

The Host Name is the network name given to the  $N^{\circ}53$  reference amplifier. This host name is unique to each amplifier and is comprised of two parts that are separated by an underscore. The first part contains one to eight characters that can be modified via the internal Web page of the amplifier. The second part of the host name contains the last six characters of the MAC address. This MAC address is unique to each  $N^{\circ}53$  amplifier.

The Host Name default is "NO53\_xxxxxx", where "x" stands for the last six characters of the unique MAC address for that amplifier.

## General Manual Corrections (not dependent upon a software upgrade)

Display Intensity

A description of the Display Intensity parameter found on the internal Web page was omitted from the manual.

The Display Intensity setting, located on the Web page with the network setup parameters, allows the  $N^{\circ}53$  front panel logo brightness level to be adjusted. Use the pull-down menu to select one of the four brightness settings available - High, Medium, Low, and Off.

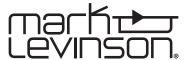